Simulation setup review

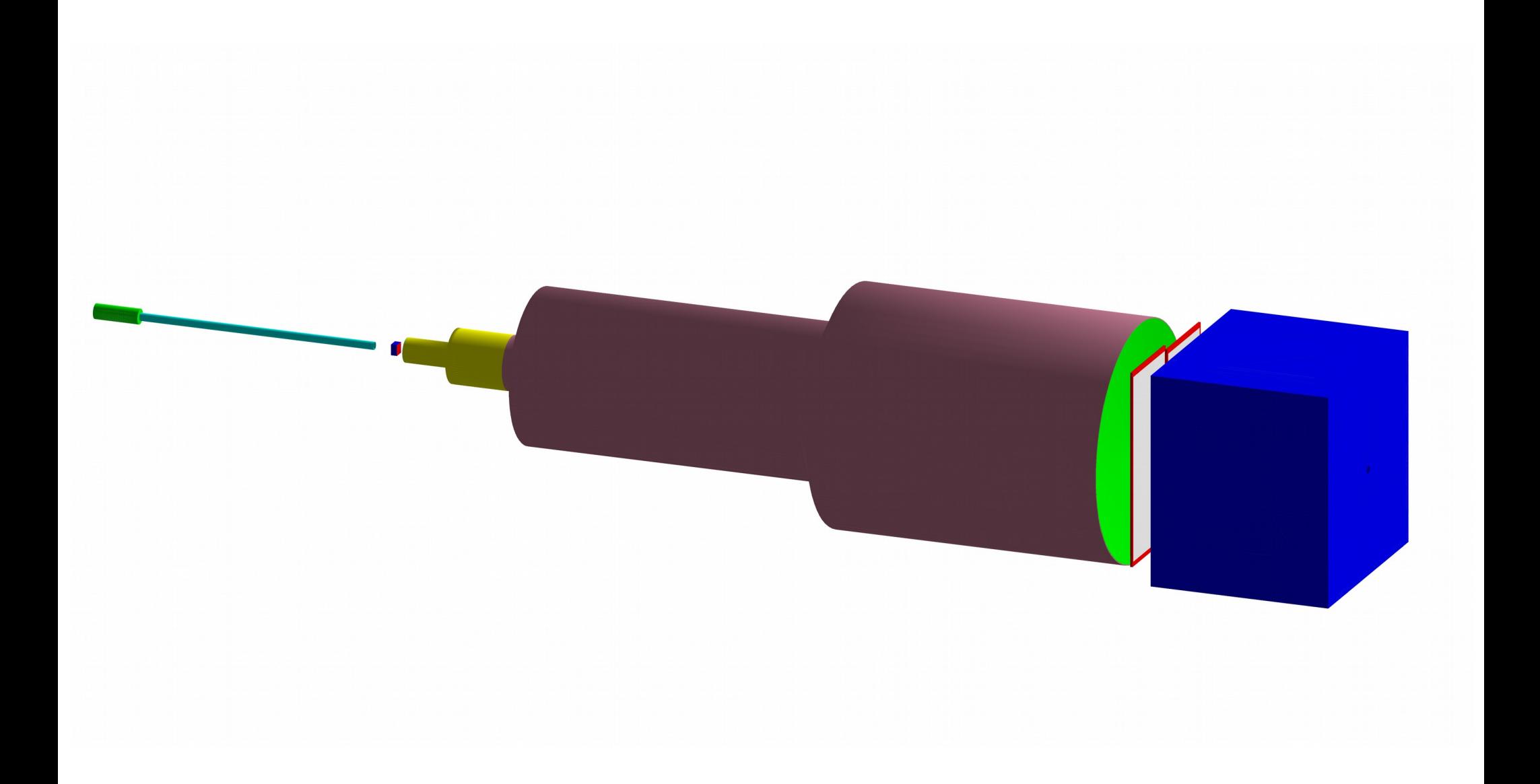

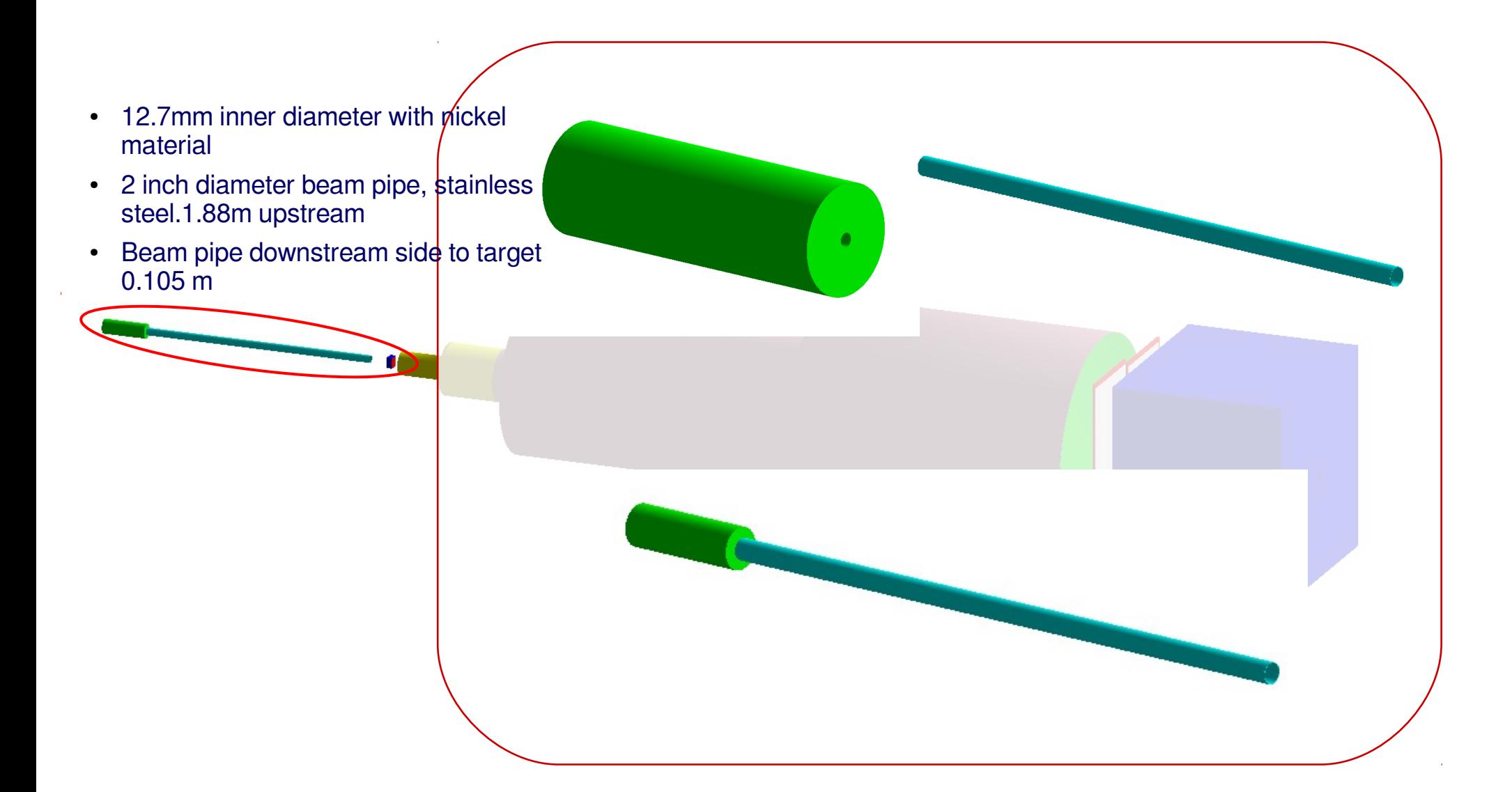

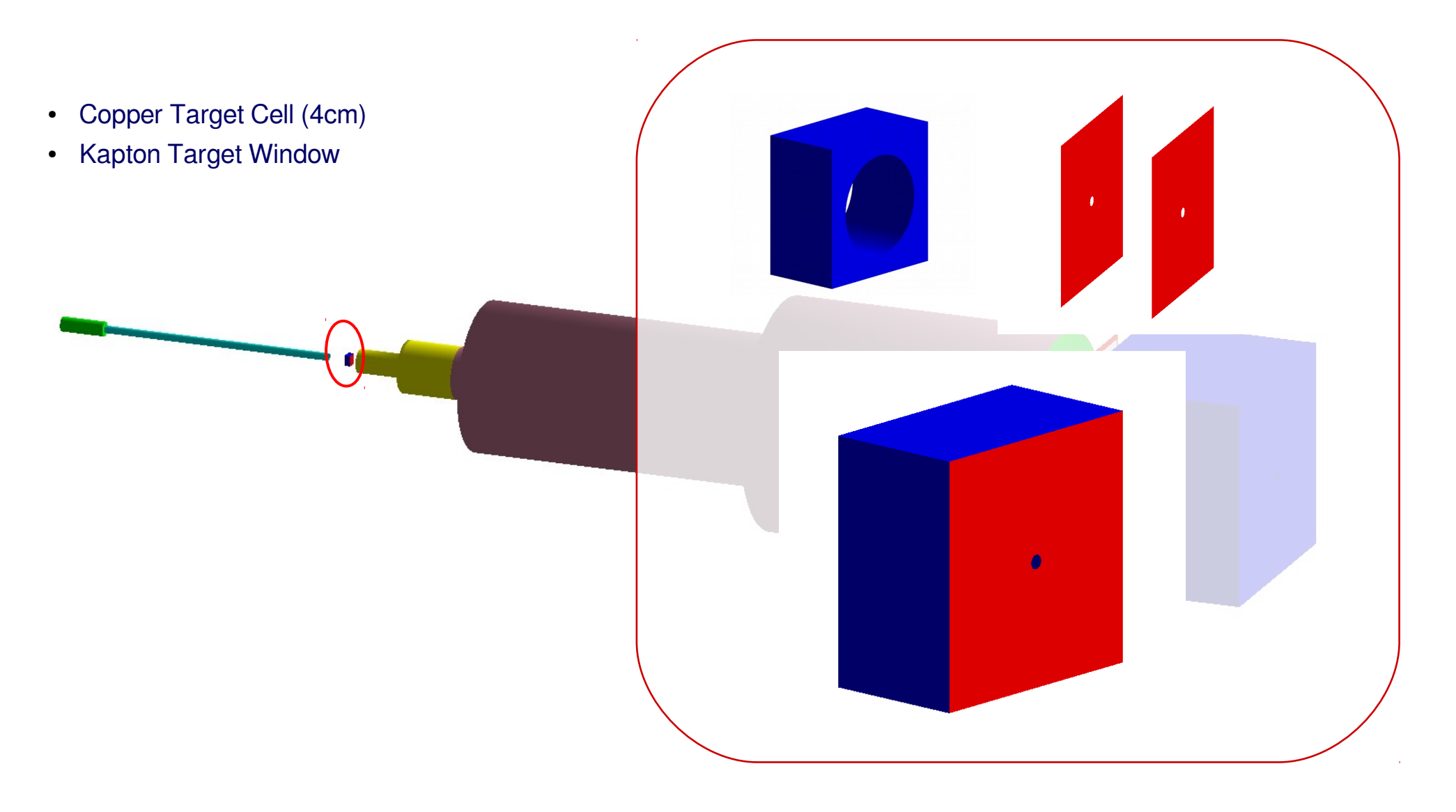

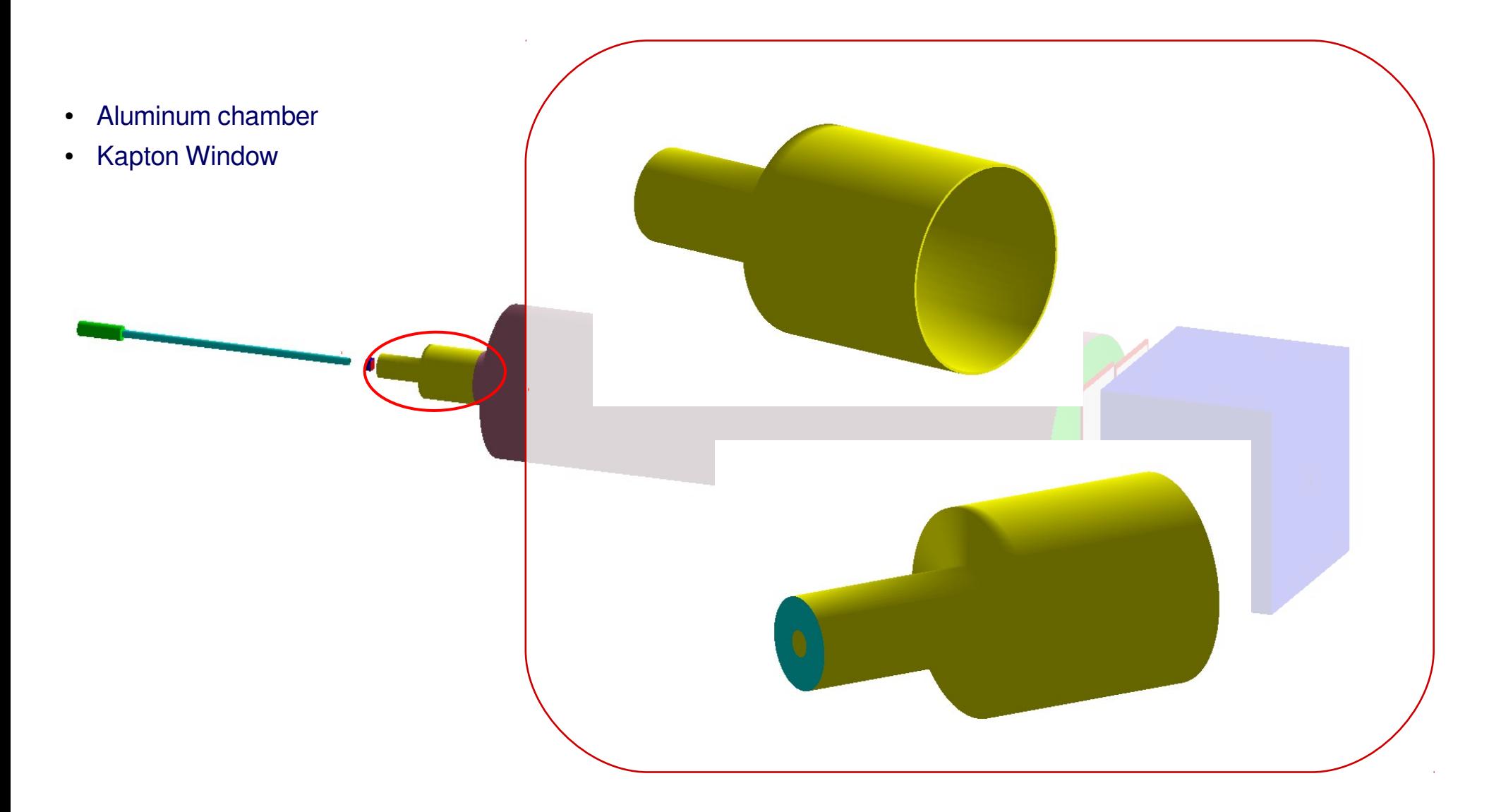

- Vacuum chamber
- Vacuum chamber window
- Flange
- Downstream beam pipe

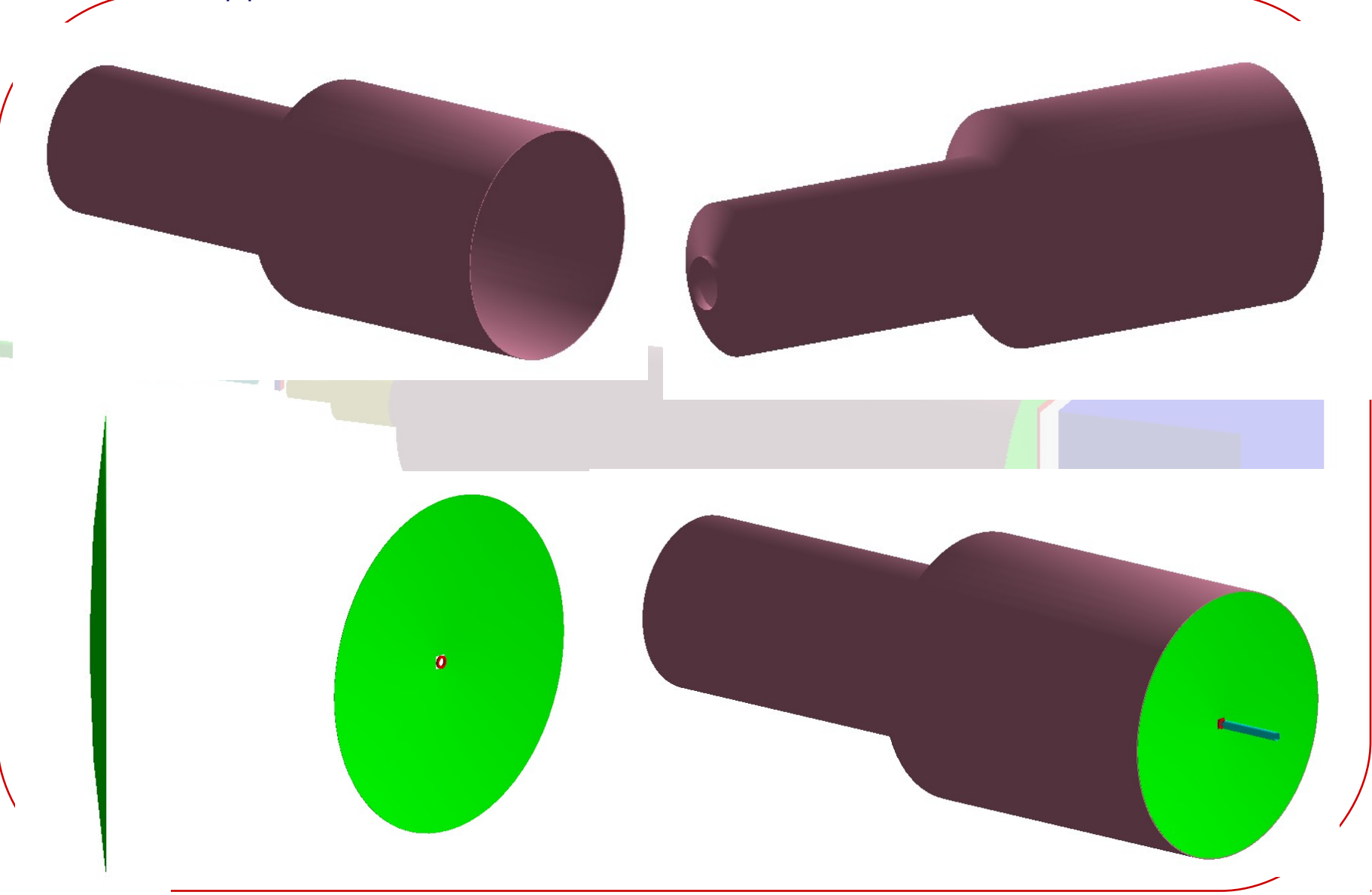

GEM assembly

- $\cdot$  3 GEM foil ( Cu(5um) + Kapton(50um) + Cu(5um) )
- 2 Window (Kapton (25um))
- $\cdot$  1 Cathode (Kapton (25um) + Cu(5um))
- R/ $\emptyset$  (Cu + Kapton )
- $\frac{2}{2}$  layers G10/Fr4 sheets
- 1 layer G10 Foam
- $\cdot$   $\frac{1}{9}$  layers Spacers (G10)
- $\uparrow$  glue layer (AY103+HD991)
- $\cdot$  Ar/CO2 gas

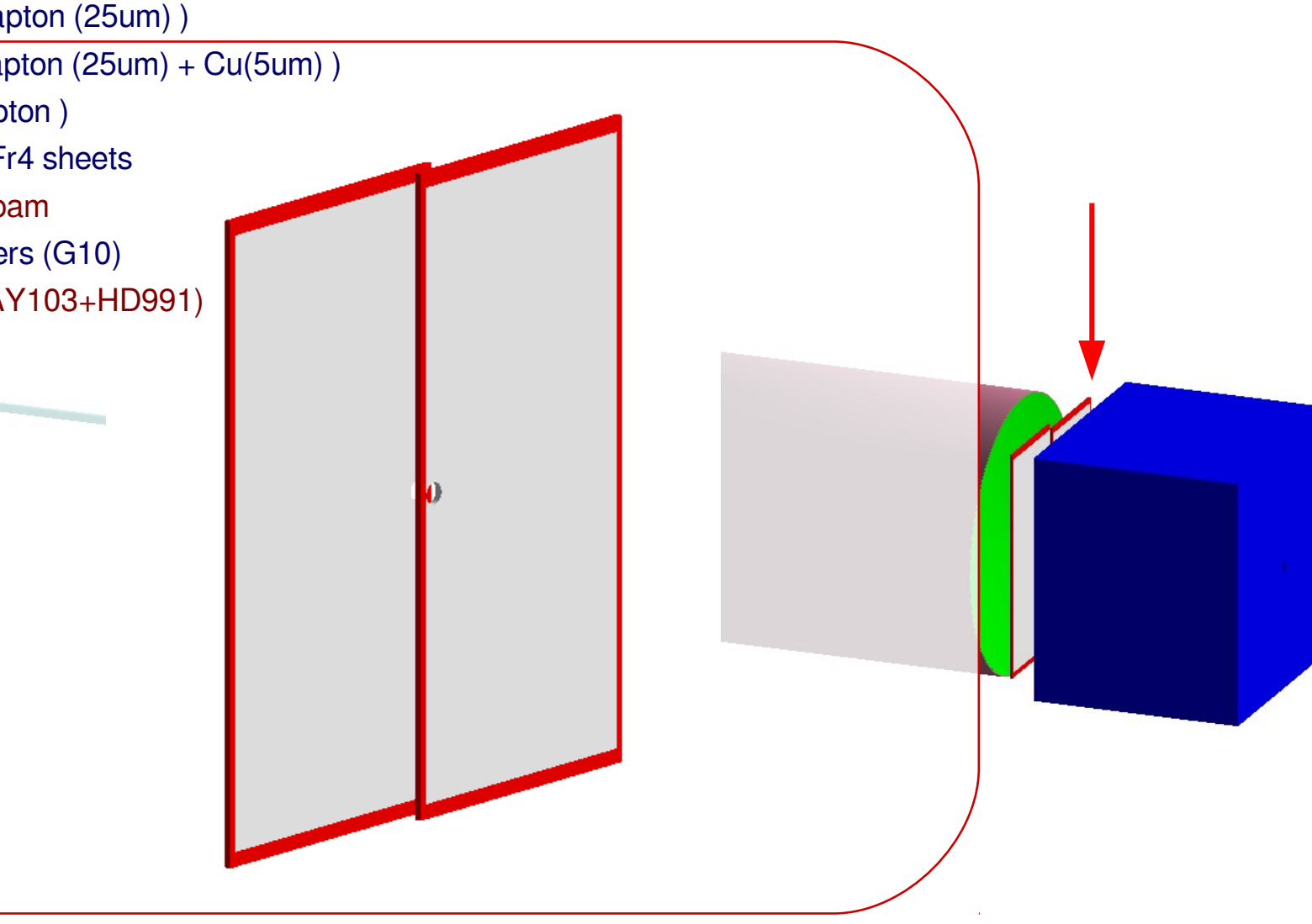

- Tungstun collimator
- Calorimeter (PbWO4 + LG)

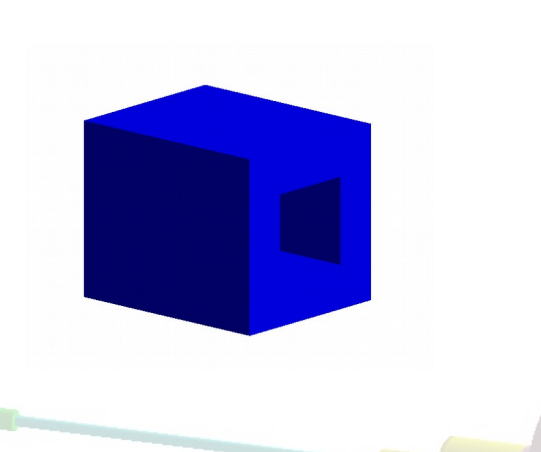

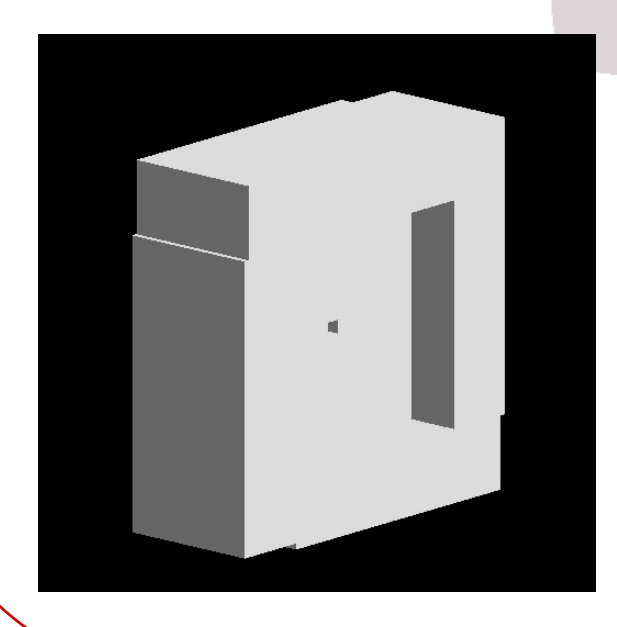

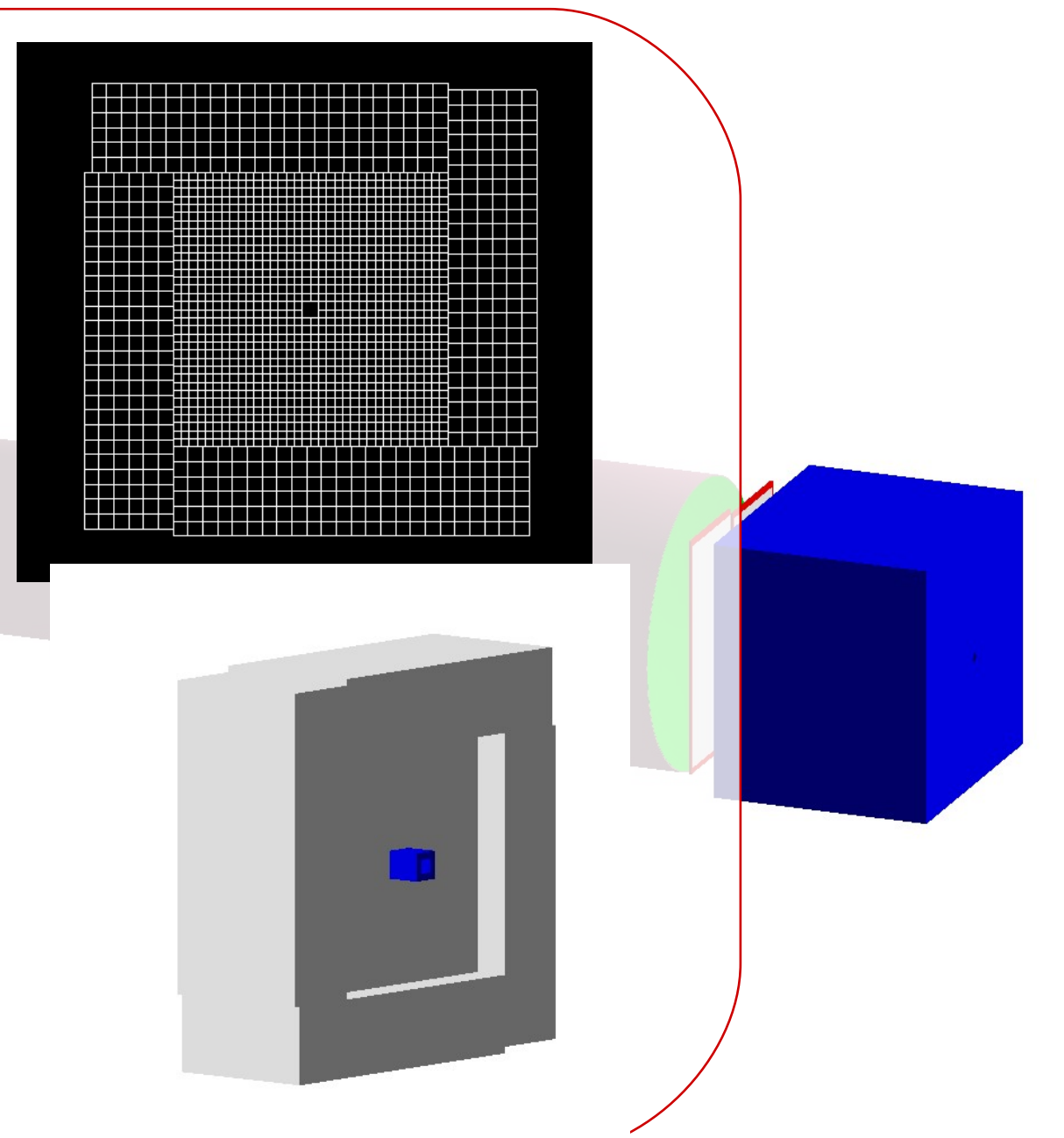

## 2.141 GeV simulation

#### 2.141 GeV simulation config

simulation

data

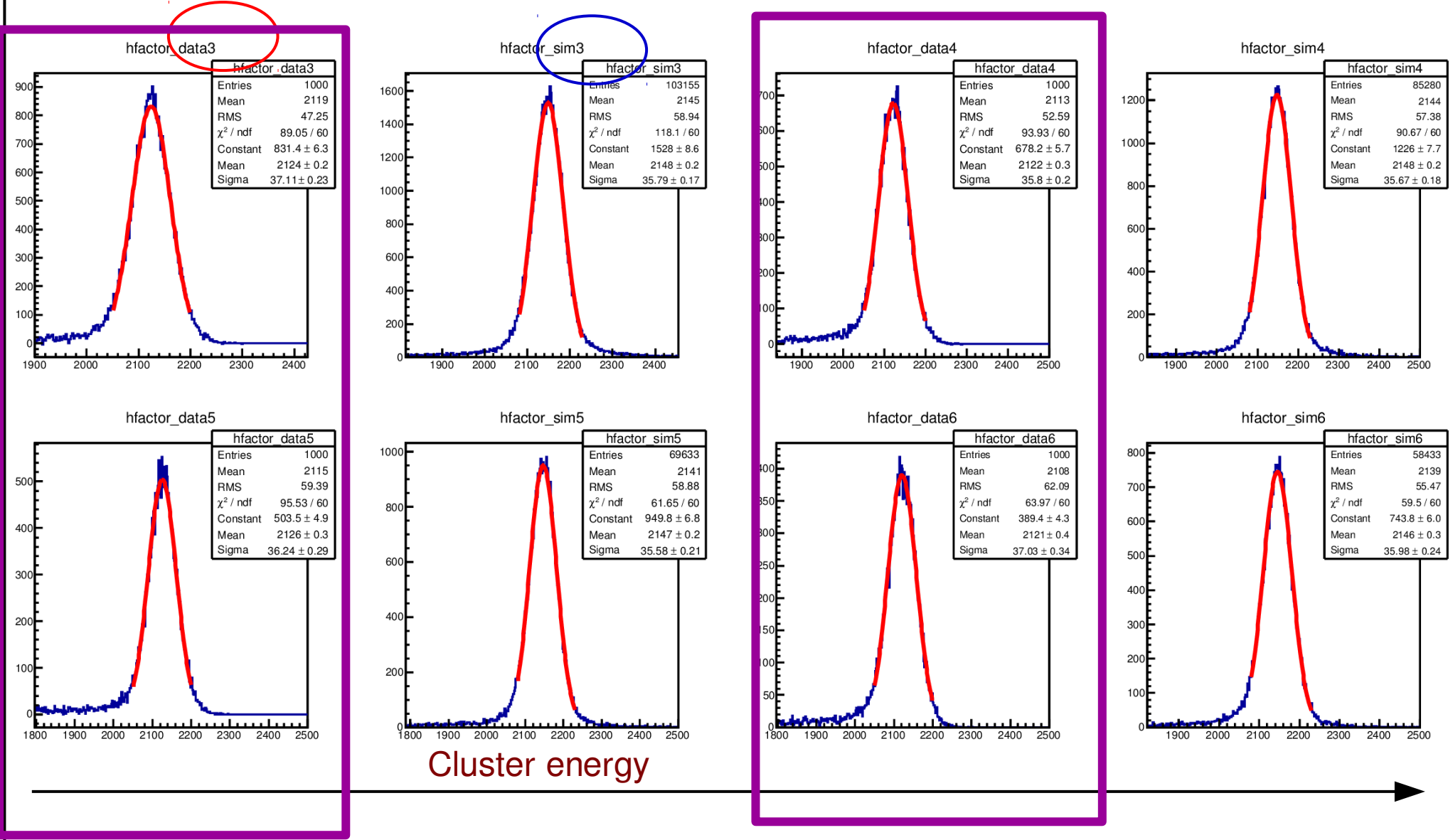

Reconstructed cluster energy sigma compare simulation and data

Match between simulation and data within a few MeV

#### 2.141 GeV simulation config

Graph

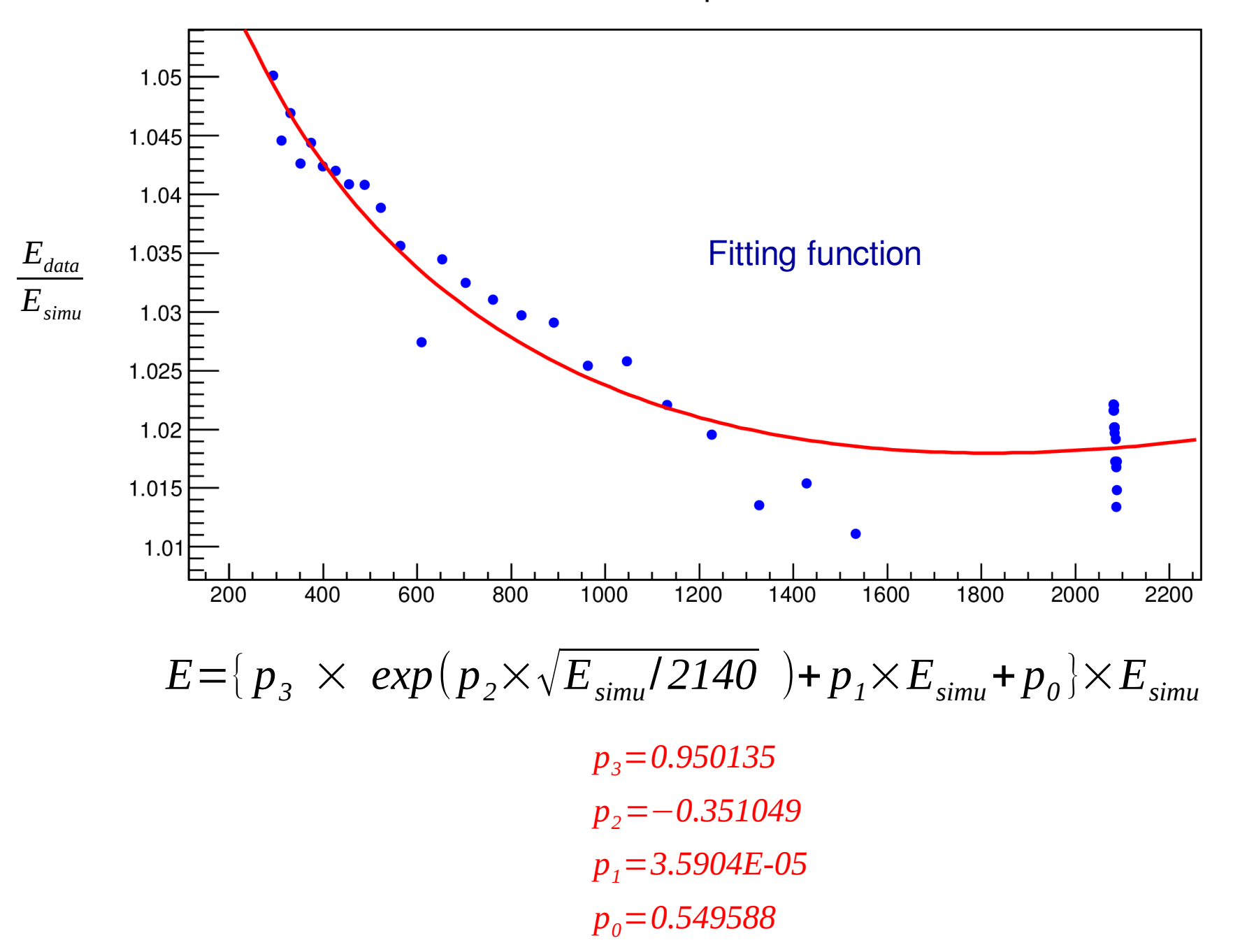

10

#### 2.141 GeV simulation config

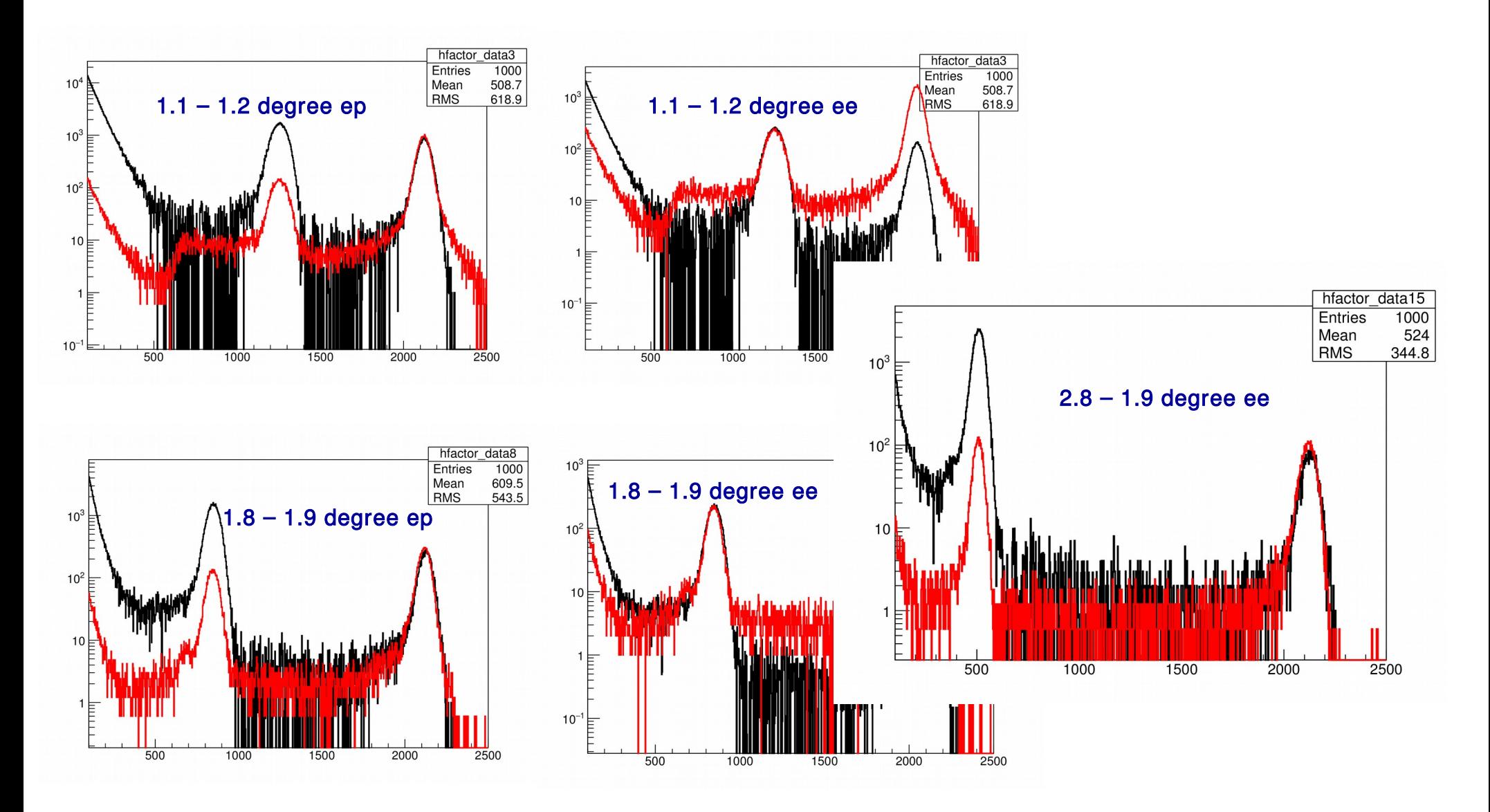

## 1.1 GeV simulation

#### 1.1 GeV simulation config

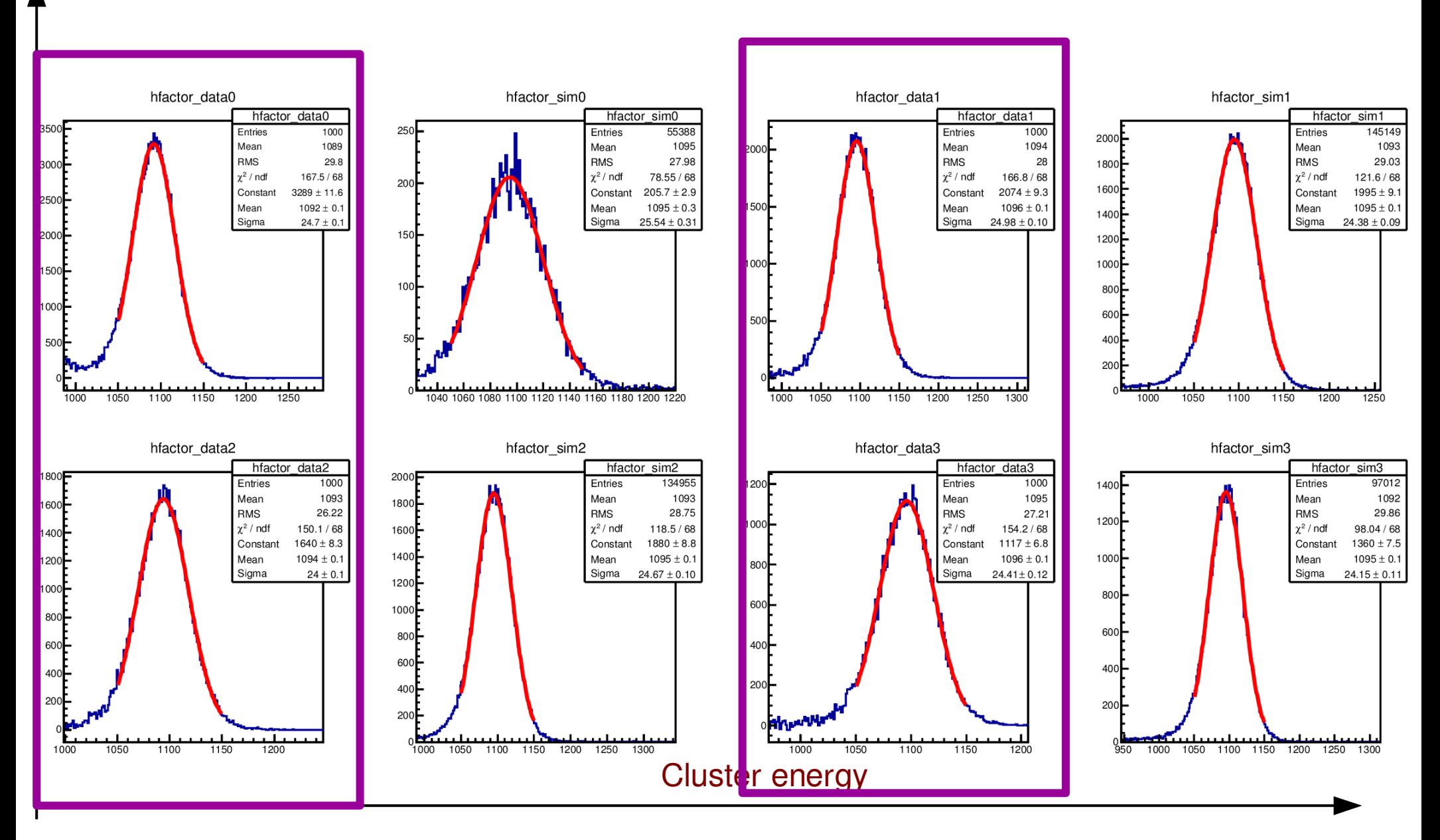

Reconstructed cluster energy sigma compare simulation and data

Match between data and simulation within a few MeV

#### > 2.8 degree sigma compare

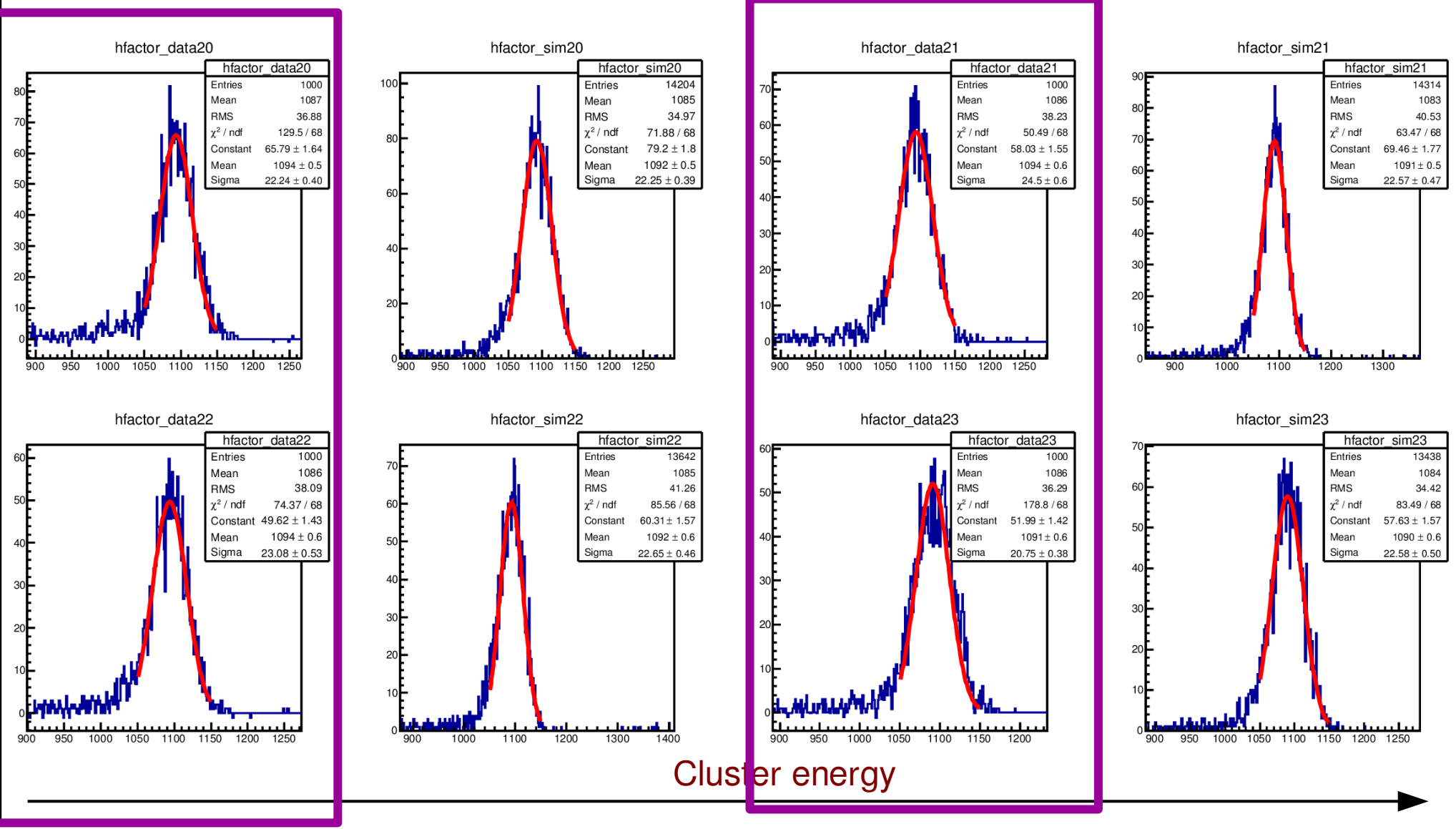

Reconstructed cluster energy sigma compare simulation and data

# 1.1 GeV simulation config<br>Graph

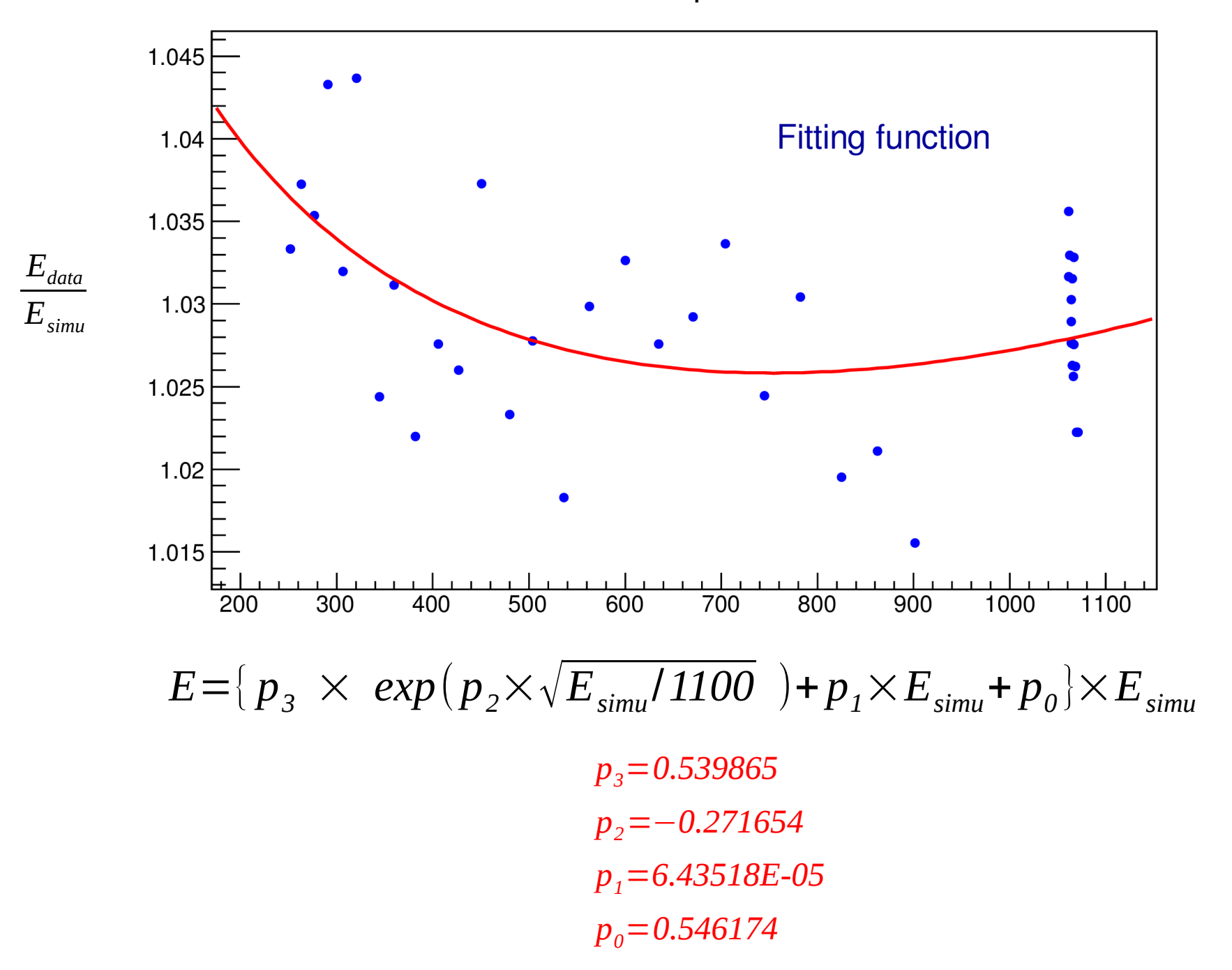

15